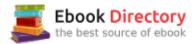

## The book was found

# New Perspectives On Microsoft Access 2013, Introductory

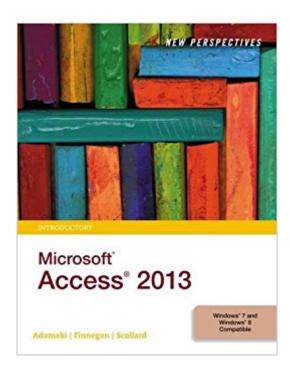

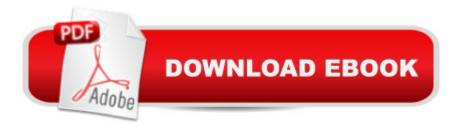

## Synopsis

With proven pedagogy that emphasizes critical-thinking, problem-solving, and in-depth coverage, New Perspectives helps students develop the Microsoft Office 2013 skills they need to be successful in college and beyond. Updated with all new case-based tutorials, New Perspectives Microsoft Access 2013 continues to engage students in applying skills to real-world situations, making concepts relevant. A new Troubleshoot case problem enhances critical thinking, and a new tutorial on Managing Your Files helps students navigate Windows 8. As always, New Perspectives improves learning outcomes and transference of skills by helping students understand why what they're learning is important.

### **Book Information**

Series: New Perspectives

Paperback: 592 pages

Publisher: Course Technology; 1 edition (July 15, 2013)

Language: English

ISBN-10: 1285099214

ISBN-13: 978-1285099217

Product Dimensions: 10.8 x 8.5 x 0.9 inches

Shipping Weight: 2.5 pounds (View shipping rates and policies)

Average Customer Review: 3.1 out of 5 stars 12 customer reviews

Best Sellers Rank: #44,211 in Books (See Top 100 in Books) #8 inà Â Books > Computers & Technology > Databases & Big Data > Access #60 inà Â Books > Textbooks > Computer Science > Database Storage & Design #111 inà Â Books > Computers & Technology > Software >

Microsoft

#### Customer Reviews

Managing Your Files. Tutorial 1: Creating a Database. Tutorial 2: Building a Database and Defining Table Relationships. Tutorial 3: Maintaining and Querying a Database. Tutorial 4: Creating Forms and Reports. Tutorial 5: Creating Advanced Queries and Enhancing Table Design. Tutorial 6: Using Form Tools and Creating Custom Forms. Tutorial 7: Creating Custom Reports. Tutorial 8: Sharing, Integrating, and Analyzing Data. Appendix A: Relational Databases and Database Design.

Joseph J. Adamski spent 12 years as a computer professional at aerospace and financial services companies and is an Associate Professor Emeritus at Grand Valley State University. He has worked as a computer professional and educator for over 40 years with a special interest in database management and personal uses of databases. Kathleen Finnegan is a co-author on New Perspectives on Microsoft Access and has edited and managed many other successful textbooks on Microsoft applications for Cengage Learning's Course Technology. She has taught various computer courses for corporate training and high-tech companies and has developed courseware as both a technical writer and editor, with over 20 years of experience in this field. Sharon Scollard is a professor in the Faculty of Engineering Technology at Mohawk College of Applied Arts and Technology in Hamilton, Ontario, Canada. She's been teaching computing technologies for over 25 years, and particularly enjoys teaching Web technologies.

This book annoying has the same ISBN code as the comprehensive. Did not realize this until 2/3rd of the way through the class...Do NOT order this book if you are completing a full class. ONLY has tutorials 1-8; it's supposed to have 1-12

Bought used and it looked pretty rough

If you are wanting to use this for a college class or anything of the sort DO NOT GET THIS BOOK!!!!!!! This book is incomplete as it only has 8 of 12 tutorials so I had to go and individually rent the missing 4 chapters for another \$28!!!

I needed this book for a class. The video tutorials my teacher provides have been much more helpful than the book. It's structure is not intuitive and seems poorly organized. Every page is very busy with content.

Great for class!

Exactly what I needed for class and no problems1

Great product!

Its school...

Download to continue reading...

New Perspectives on Microsoft Excel 2013, Comprehensive Enhanced Edition (Microsoft Office

2013 Enhanced Editions) Enhanced Microsoft Office 2013: Introductory (Microsoft Office 2013 Enhanced Editions) Enhanced Microsoft Office 2013: Introductory, Spiral-bound Version (Microsoft Office 2013 Enhanced Editions) New Perspectives on Microsoft Access 2013, Introductory Enhanced Microsoft Access 2013: Comprehensive (Microsoft Office 2013 Enhanced Editions) Enhanced Microsoft Access 2013: Illustrated Complete (Microsoft Office 2013 Enhanced Editions) Microsoft Office Productivity Pack: Microsoft Excel, Microsoft Word, and Microsoft PowerPoint Enhanced Microsoft Excel 2013: Comprehensive (Microsoft Office 2013 Enhanced Editions) Enhanced Microsoft Excel 2013: Illustrated Complete (Microsoft Office 2013 Enhanced Editions) Enhanced Microsoft Word 2013: Illustrated Complete (Microsoft Office 2013 Enhanced Editions) New Perspectives Microsoft Office 365 & Access 2016: Introductory Bundle: New Perspectives Microsoft Office 365 & Office 2016: Introductory, Loose-leaf Version + SAM 365 & 2016 Assessments, Trainings, and Projects with 1 MindTap Reader Multi-Term Printed Access Card New Perspectives on Microsoft Access 2013, Comprehensive New Perspectives Microsoft Office 365 & Office 2016: Introductory, Spiral bound Version New Perspectives Microsoft Office 365 & Excel 2016: Introductory New Perspectives Microsoft Office 365 & Office 2016: Introductory, Loose-leaf Version Succeeding in Business with Microsoft Excel 2013: A Problem-Solving Approach (New Perspectives) New Perspectives on Microsoft Office 2013, First Course Microsoft Office 365 Home and Business | iPhone Microsoft Office 365, Excel, Word, PowerPoint, OneNote, Outlook, Access, Project, Visio.: Desktop And iPhone Using Full Course New Perspectives Microsoft Office 365 & Access 2016: Comprehensive

Contact Us

**DMCA** 

Privacy

FAQ & Help